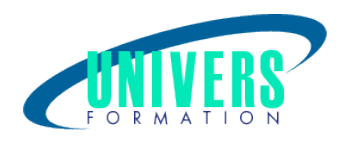

# Word - Publipostage

Format :  $Durée$  : Référence : Présentiel et/ou Distanciel 1 jour / 7 h BUR-WOR-0013

Formation certifiante (si TOSA choisi) Code : 237359

Type de formation : Formation éligible CPF :

#### Public :

Tout utilisateur.

#### Personnes en situation de handicap :

Vous êtes en situation de handicap et vous souhaitez faire une formation ? Merci de bien vouloir nous contacter en amont afin d'étudier ensemble vos besoins et les solutions les plus adaptées.

## Objectifs de développement des compétences :

Etre capable de : Mettre en oeuvre un publipostage. Établir les données source du publipostage. Créer des étiquettes et enveloppes à partir des adresses des destinataires. Adapter des règles de fusion.

### Résultats attendus de la formation :

A l'issue de la formation, le stagiaire sera capable d'effectuer une campagne de newsletter, de créer des enveloppes ou étiquettes personnalisées, à partir de listes de données, en utilisant les fonctions de publipostage de Word.

### Pré-requis :

Connaître les fonctions fondamentales du traitement de texte.

## Compétences et méthodes pédagogiques :

UNIVERS FORMATION Sarl - N° SIRET 800 600 116 00019 - APE 8559A - N° TVA intra FR44800600116 DA enregistrée sous le numéro 72330932933 auprès de la préfète de région Nouvelle Aquitaine - Ce numéro d'enregistrement ne vaut pas agrément de l'état Bordeaux-La Rochelle-Nantes-Poitiers-Angoulême-Limoges-Toulouse-Pau-Bayonne-Paris-Lyon-Montpellier-Perpignan Siège administratif / Tél.: 05 24 61 30 79 - 5 rue Sully - 33140 Villenave d'Ornon - Certification QUALIOPI CPS RNCQ 0190 www.univers-formation.fr / contact@univers-formation.fr

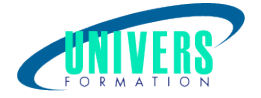

Les prestations de formation sont assurées par des formateurs professionnels qui utilisent des moyens pédagogiques adaptés.

Dans le cadre de session intra entreprise, possibilité de travailler sur vos projets afin de répondre à vos besoins spécifiques.

Supports de cours pédagogiques imprimés et/ou numérisés.

## Répartition du temps (environ) :

Théorique 45%, Pratique 55%

## Modalités d'évaluation :

Questionnaire d'auto-positionnement:

Un questionnaire d'auto-positionnement est adressé aux stagiaires en amont de la formation afin de l'adapter aux besoins et attentes des participants.

Évaluation à chaud par le biais de travaux pratiques.

- Exercices, tests d'évaluations (QUIZZ ou QCM ...).

#### Moyens techniques et pédagogiques :

Salle(s) de cours équipée(s) des moyens audiovisuels avec le matériel adapté à la formation (si besoin, ordinateur par stagiaire).

#### Assistance technique et pédagogique :

En présentiel : Assistance technique et pédagogique assurée par nos formateurs.

A distance ou en formation mixte :

L'assistance technique est assurée par nos équipes par mail (assistance@univers-formation.fr) ou par téléphone au 05 24 61 30 79.

Nos formateurs assurent l'assistance pédagogique en mode synchrone durant les face à face à distance.

### Modalité et délai d'accès à la formation :

Toutes nos formations sont réalisées à la demande et en fonction des souhaits de nos clients.

Nous pouvons également réaliser des formations sur-mesure à partir de programmes existants ou en construisant un programme spécifique à partir de vos objectifs.

Merci donc de bien vouloir nous contacter par courriel ou par téléphone afin de définir ensemble les dates et modalités de formation souhaitées.

#### Tarif :

Nous contacter pour devis personnalisés.

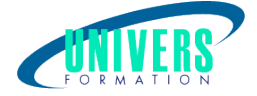

## Programme de la formation

#### 1. La procédure du publipostage - (1h)

Procédure, objectifs et moyens Exercice de conception d'un publipostage

#### 2. Préparer un publipostage - (2h)

Créer une base de données Utilisation d'une source existante (Word, Excel) Modifier sa source de données Gérer sa liste de données (filtre, tri) Création de la lettre type Insérer des champs de fusion Créer des règles de fusion Fusionner vers l'imprimante ou un nouveau document Exercice pratique

#### 3. Créer les étiquettes et les enveloppes - (2h)

Utilisation de modèles d'étiquettes, d'enveloppes et les personnaliser Créer son modèle d'étiquettes, d'enveloppes Préparer le document principal et le lier à la source de données choisie Vérifier et fusionner Exercice pratique

#### 4. Fonctions avancés du publipostage - (2h)

Catalogue et bases de données externes Élaborer des mailings conditionnels Insérer des mots clés Exercice pratique

### Certification TOSA (1h) (Si choisie) :

La certification TOSA® certifie un niveau de compétence sur un logiciel.

L'examen, d'une durée maximale d'une heure, est composé de 35 questions (QCM et exercices pratiques) et s'effectue en fin de formation en conditions d'examen.

La certification permet de :

- Mesurer et valider des compétences pour attester d'un niveau précis

- Obtenir un score sur 1000 que vous pouvez afficher sur votre CV.

#### À quoi correspond le score obtenu ?

 - Expert 875 à 1000 : Le candidat dispose d'une connaissance complète de l'ensemble des fonctionnalités du logiciel. Il connaît les différentes méthodes pour réaliser une tâche. Sa productivité est optimale.

 - Avancé 725 à 875 : Le candidat dispose d'une très bonne maîtrise du logiciel, y compris dans ses fonctionnalités avancées. Sa productivité est excellente.

- Opérationnel 550 à 725 : Le candidat connaît les principales fonctionnalités du logiciel et parvient à ses fins.

 - Basique 351 à 550 : Le candidat sait utiliser les fonctionnalités de base du logiciel et peut réaliser des tâches simples.

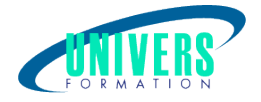

 - Initial < 350 : Le candidat a une connaissance limitée des fonctionnalités de base du logiciel et ne peut pas correctement l'utiliser.

Le score minimal attendu pour chaque certification bureautique est de 351. Le score minimal attendu pour toutes autres certifications est de 551.

Si le score minimal respectif n'est pas atteint, une attestation de passage est délivrée aux stagiaires. IMPORTANT : Chaque formation reste éligible au CPF même si le score minimal n'est pas atteint.

### Nous contacter :

Dominique Odillard : 05 24 61 30 79

Version mise à jour le 19/09/2021